### **МИНИСТЕРСТВО ТРАНСПОРТА РОССИЙСКОЙ ФЕДЕРАЦИИ**

### **ФЕДЕРАЛЬНОЕ ГОСУДАРСТВЕННОЕ АВТОНОМНОЕ ОБРАЗОВАТЕЛЬНОЕ УЧРЕЖДЕНИЕ ВЫСШЕГО ОБРАЗОВАНИЯ**

# **«РОССИЙСКИЙ УНИВЕРСИТЕТ ТРАНСПОРТА» (РУТ (МИИТ)**

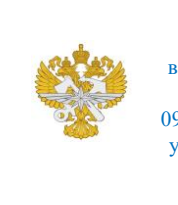

Рабочая программа дисциплины (модуля), как компонент образовательной программы высшего образования - программы бакалавриата по направлению подготовки 09.03.01 Информатика и вычислительная техника, утвержденной первым проректором РУТ (МИИТ) Тимониным В.С.

# **РАБОЧАЯ ПРОГРАММА ДИСЦИПЛИНЫ (МОДУЛЯ)**

## **Системное и прикладное ПО**

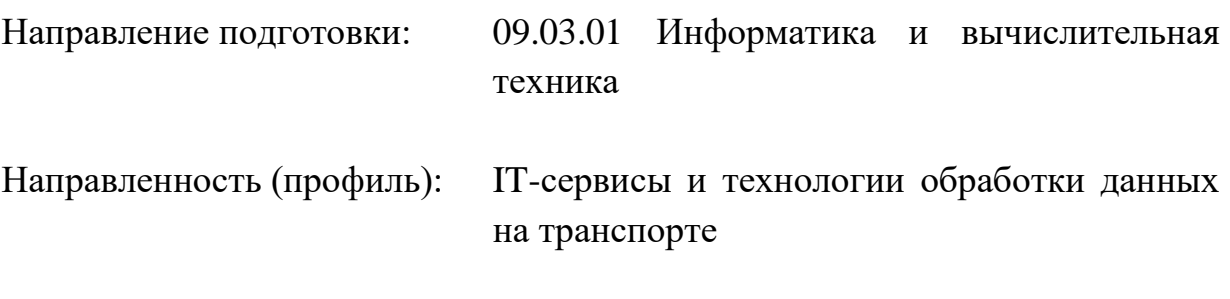

Форма обучения: Очная

Рабочая программа дисциплины (модуля) в виде электронного документа выгружена из единой корпоративной информационной системы управления университетом и соответствует оригиналу

Простая электронная подпись, выданная РУТ (МИИТ) ID подписи: 170737 Подписал: заместитель директора академии Паринов Денис Владимирович Дата: 11.06.2024

1. Общие сведения о дисциплине (модуле).

Целью освоения дисциплины является - приобретения навыков разработки системного и прикладного программного обеспечения с помощью свободно распространяемых программных инструментов.

Задачами освоения дисциплины являются:

- освоение операционное системы Linux на уровне разработчика программного обеспечения,

- приобретение навыков настройки и управления базами данных,

- освоение навыков разработки web-приложений.

2. Планируемые результаты обучения по дисциплине (модулю).

Перечень формируемых результатов освоения образовательной программы (компетенций) в результате обучения по дисциплине (модулю):

**ОПК-2** - Способен понимать принципы работы современных информационных технологий и программных средств, в том числе отечественного производства, и использовать их при решении задач профессиональной деятельности;

**ОПК-6** - Способен разрабатывать бизнес-планы и технические задания на оснащение отделов, лабораторий, офисов компьютерным и сетевым оборудованием;

**ОПК-7** - Способен участвовать в настройке и наладке программноаппаратных комплексов;

**ПК-3** - Способен осуществлять разработку требований и проектирование программного обеспечения;

**ПК-7** - Способен к организации процессов разработки программного обеспечения .

Обучение по дисциплине (модулю) предполагает, что по его результатам обучающийся будет:

#### **Уметь:**

- работать в командной строке Linux

- работать с файловой системой Linux

- настраивать сетевые интерфейсы Linux

- настраивать работу web-сервисов

- использовать виртуальные машины для целей разработки программного обеспечения

**Владеть:**

- Навыками применения методов анализа данных библиотек Pandas, plotly, matplotlib

- навыками загрузки данных в Microsoft Power BI из различных источников формирования визуализации,

- навыками загрузки данных в Tableau Desktop из различных источников,

- навыками установки программ/программных пакетов с помощью менеджера пакетов Synaptic,

- навыками управления пакетами.

#### **Знать:**

- основные виды ПО, принципы его разработки и функционирования,

- этапы жизненных циклов процессов в Linux,

- файловую систему Windows и Linux,

- типы интерпретаторов,

- комплекс средств защиты Linux.

3. Объем дисциплины (модуля).

3.1. Общая трудоемкость дисциплины (модуля).

Общая трудоемкость дисциплины (модуля) составляет 3 з.е. (108 академических часа(ов).

3.2. Объем дисциплины (модуля) в форме контактной работы обучающихся с педагогическими работниками и (или) лицами, привлекаемыми к реализации образовательной программы на иных условиях, при проведении учебных занятий:

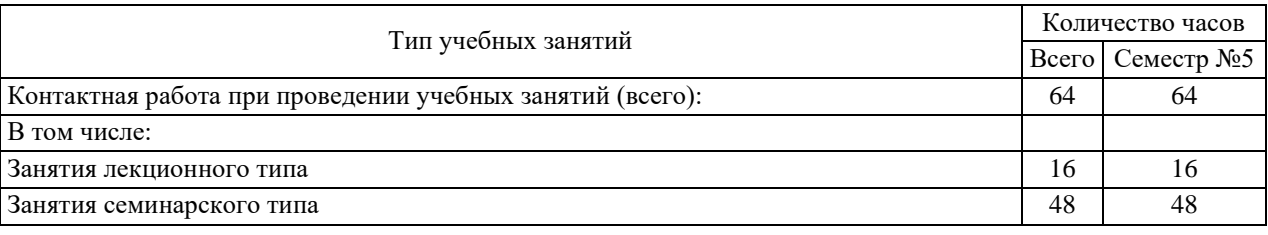

3.3. Объем дисциплины (модуля) в форме самостоятельной работы обучающихся, а также в форме контактной работы обучающихся с педагогическими работниками и (или) лицами, привлекаемыми к реализации образовательной программы на иных условиях, при проведении промежуточной аттестации составляет 44 академических часа (ов).

3.4. При обучении по индивидуальному учебному плану, в том числе при ускоренном обучении, объем дисциплины (модуля) может быть реализован полностью в форме самостоятельной работы обучающихся, а также в форме контактной работы обучающихся с педагогическими работниками и (или) лицами, привлекаемыми к реализации образовательной программы на иных условиях, при проведении промежуточной аттестации.

### 4. Содержание дисциплины (модуля).

4.1. Занятия лекционного типа.

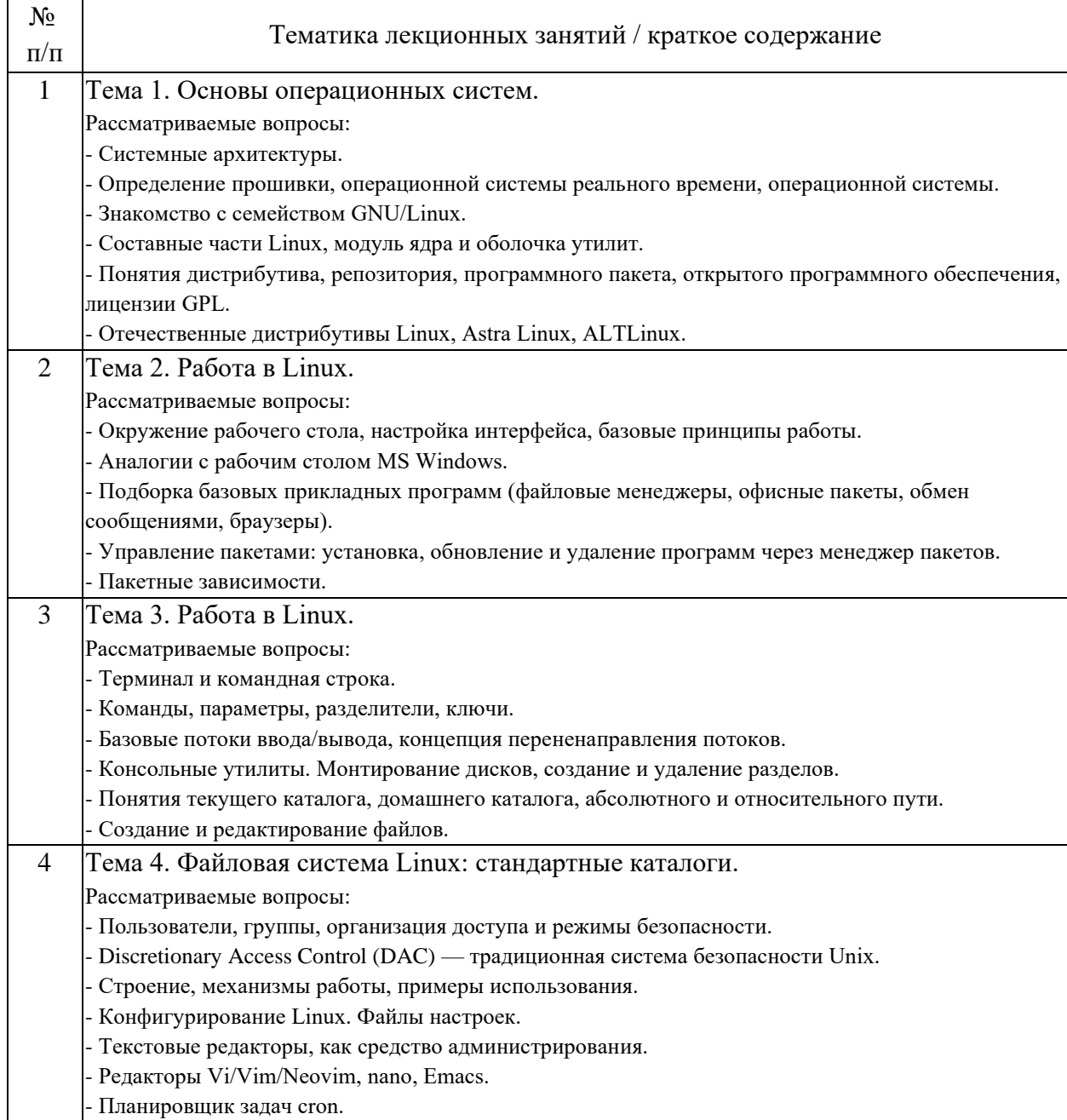

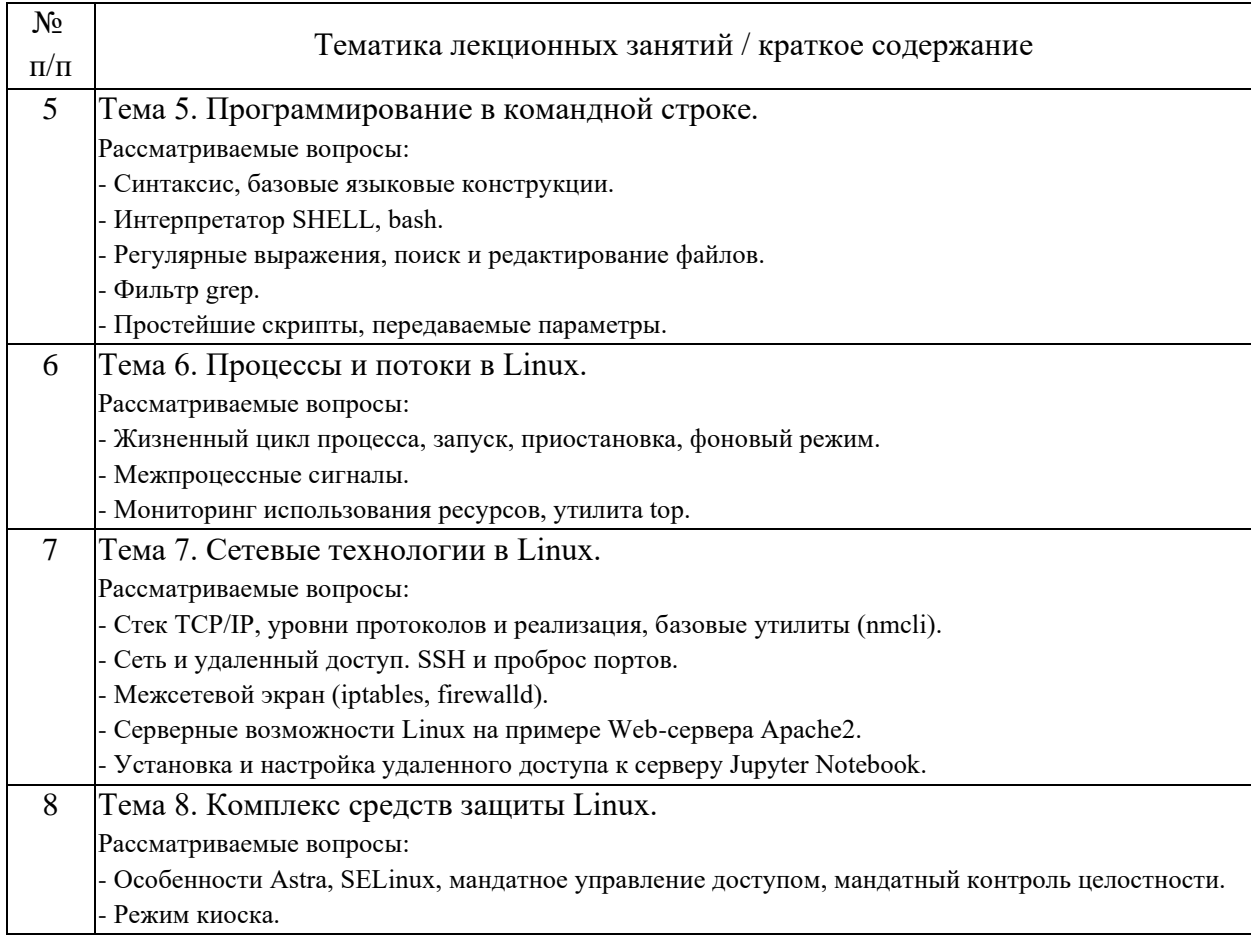

## 4.2. Занятия семинарского типа.

## Практические занятия

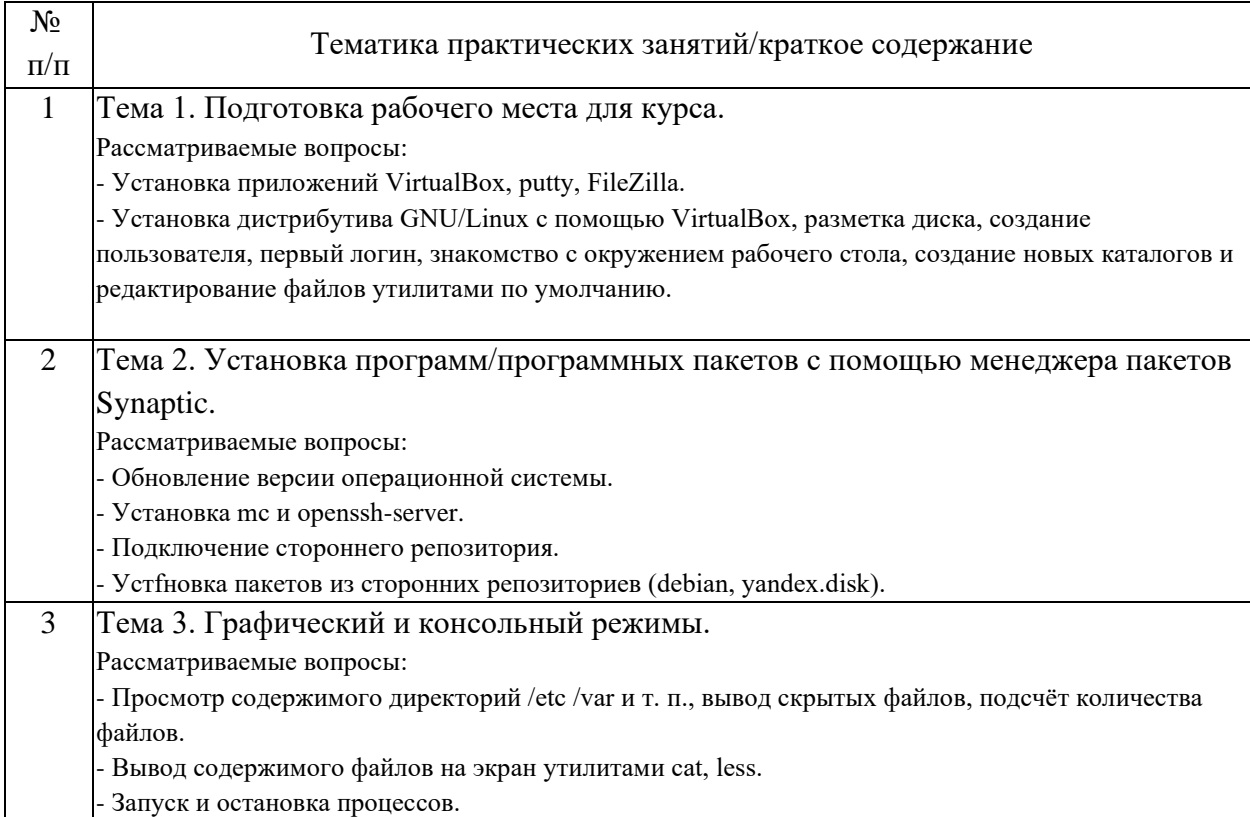

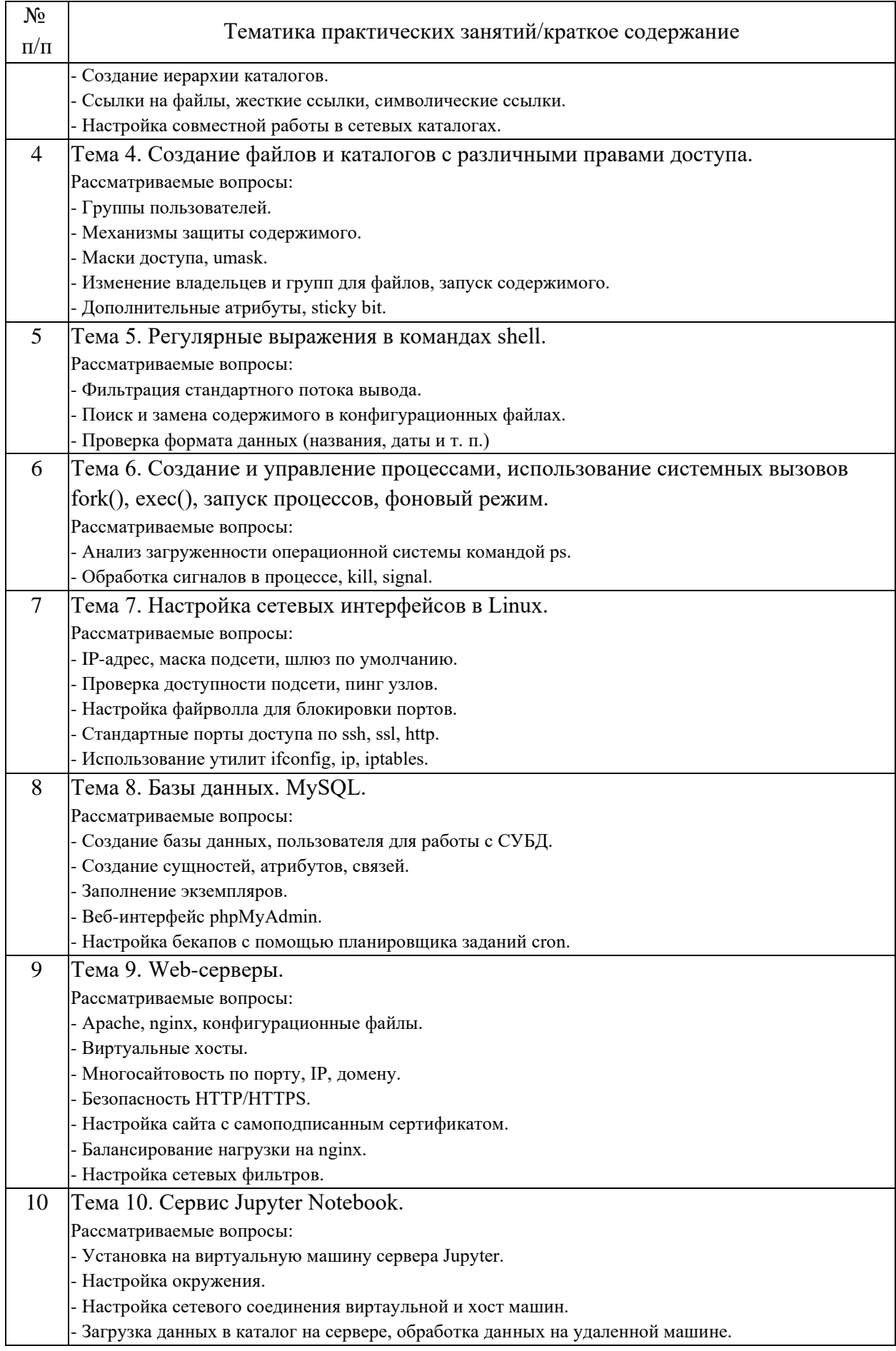

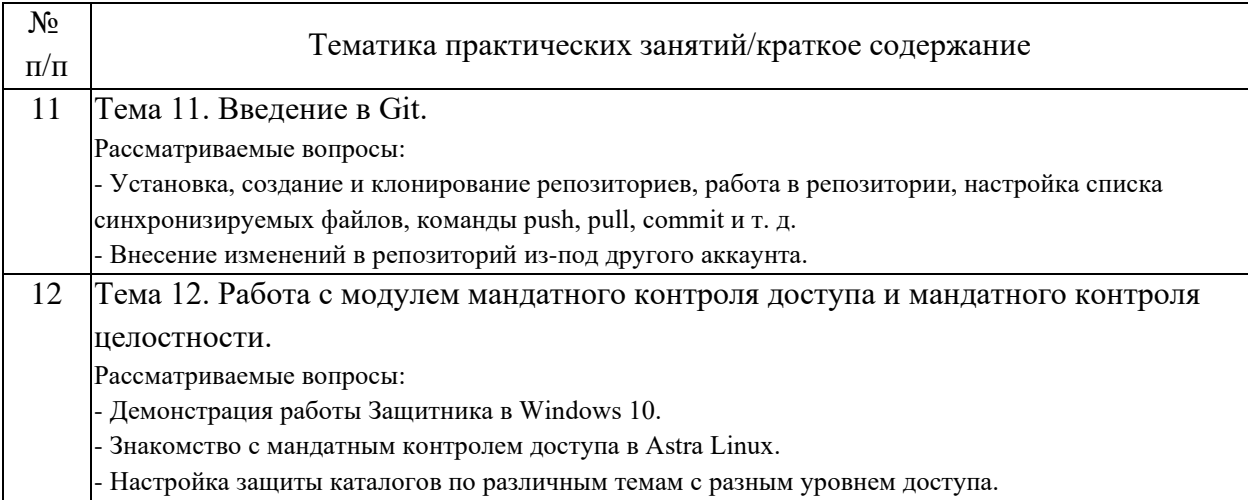

## 4.3. Самостоятельная работа обучающихся.

| No<br>$\Pi/\Pi$ | Вид самостоятельной работы                              |
|-----------------|---------------------------------------------------------|
|                 | Работа с учебной литературой                            |
| 2               | Участие в онлайн-конференциях и мастер-классах          |
| 3               | Поиск алгоритмов обработки данных в открытых источниках |
| 4               | Подготовка к промежуточной аттестации.                  |
| 5               | Подготовка к текущему контролю.                         |
| 6               | Подготовка к промежуточной аттестации.                  |
|                 | Подготовка к текущему контролю.                         |

5. Перечень изданий, которые рекомендуется использовать при освоении дисциплины (модуля).

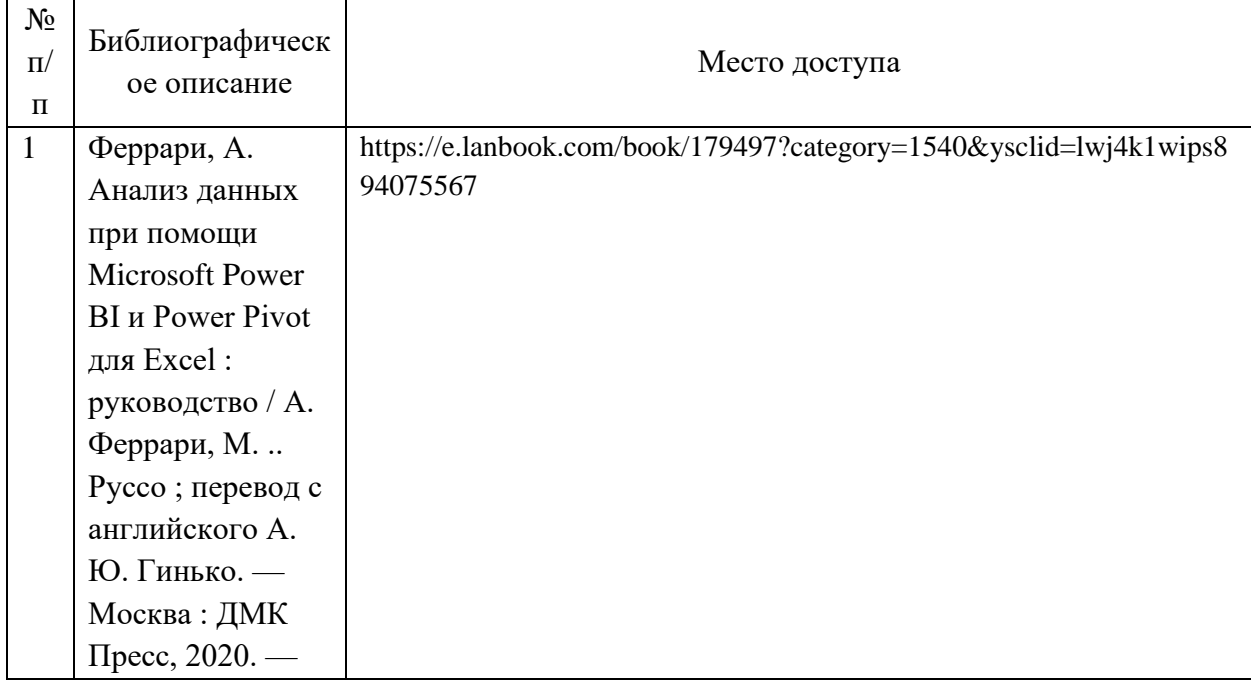

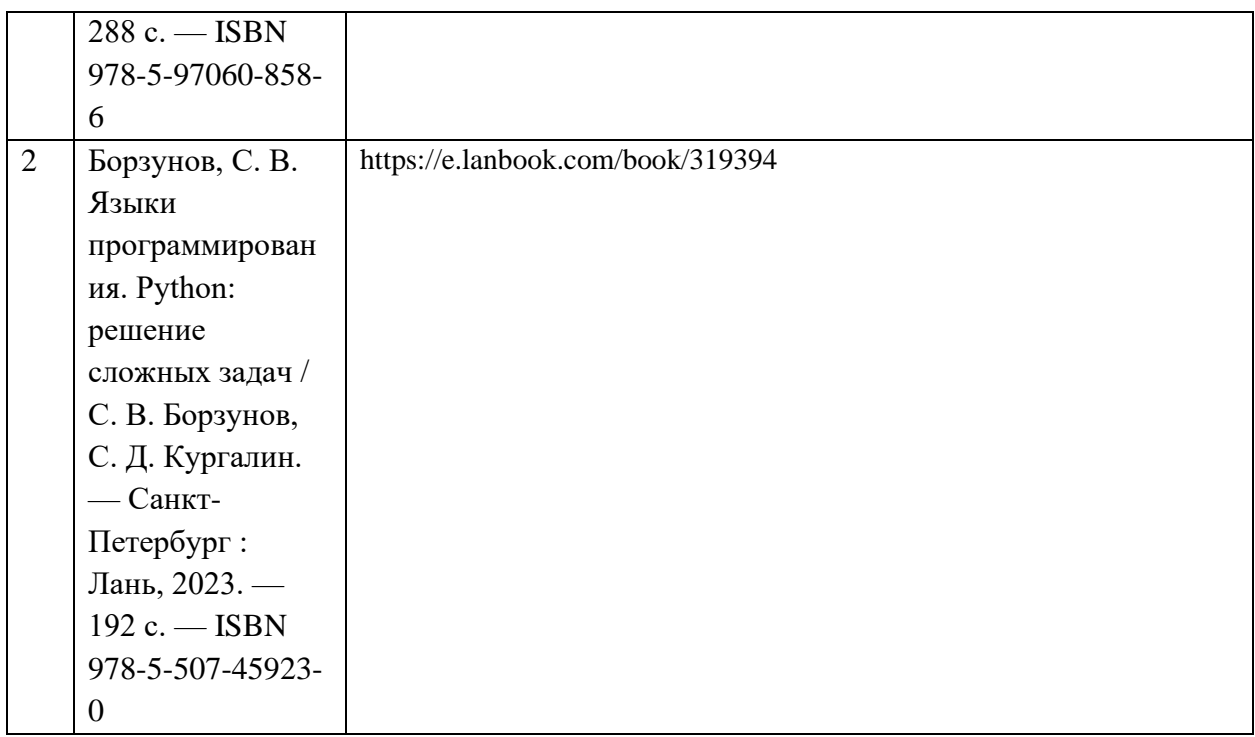

6. Перечень современных профессиональных баз данных и информационных справочных систем, которые могут использоваться при освоении дисциплины (модуля).

Документация библиотеки pandas. https://pandas.pydata.org/docs/

Документация библиотеки matplotlib. https://matplotlib.org/stable/users/index

Документация библиотеки seaborn. https://seaborn.pydata.org/tutorial.html Документация библиотеки pandas\_profiling. https://pandasprofiling.github.io/pandas-profiling/docs/master/index.html#pandas-profiling

Документация по Microsoft Power BI Desktop https://docs.microsoft.com/ru-ru/power-bi/

Электронные курсы https://www.coursera.org/

Сайт компании Microsoft https://www.microsoft.com

Азбука Tableau https://tableau.pro/lib

Электронные курсы https://www.coursera.org/

Сайт компании Tableau https://www.tableau.com

7. Перечень лицензионного и свободно распространяемого программного обеспечения, в том числе отечественного производства, необходимого для освоения дисциплины (модуля).

MS Office (Excel, Word) Браузер Chrome Notepad++

Microsoft Power BI Desktop Anaconda Tableau Desctop

8. Описание материально-технической базы, необходимой для осуществления образовательного процесса по дисциплине (модулю).

Компьютер преподавателя Компьютеры студентов Монитор Клавиатура Мышка Лазерный принтер Проектор Экран для проектора Маркерная доска

9. Форма промежуточной аттестации:

Зачет в 5 семестре.

10. Оценочные материалы.

Оценочные материалы, применяемые при проведении промежуточной аттестации, разрабатываются в соответствии с локальным нормативным актом РУТ (МИИТ).

Авторы:

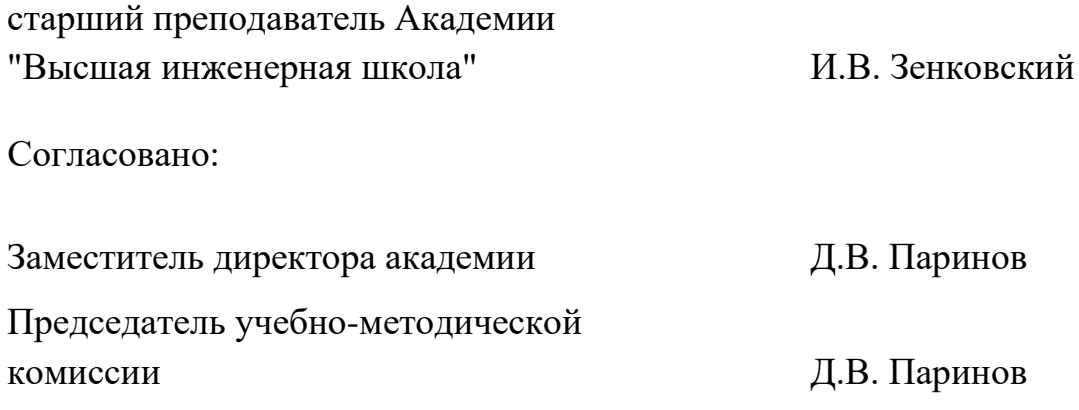